## Package 'tinylabels'

February 6, 2022

<span id="page-0-0"></span>Title Lightweight Variable Labels Version 0.2.3 Date 2022-02-06 Description Assign, extract, or remove variable labels from R vectors. Lightweight and dependency-free. Imports methods, stats Suggests testthat, vctrs, dplyr, knitr, rmarkdown License MIT + file LICENSE Encoding UTF-8 RoxygenNote 7.1.2 URL <https://github.com/mariusbarth/tinylabels> BugReports <https://github.com/mariusbarth/tinylabels/issues> VignetteBuilder knitr NeedsCompilation no Author Marius Barth [aut, cre] (<<https://orcid.org/0000-0002-3421-6665>>) Maintainer Marius Barth <marius.barth.uni.koeln@gmail.com> Repository CRAN Date/Publication 2022-02-06 13:00:02 UTC

### R topics documented:

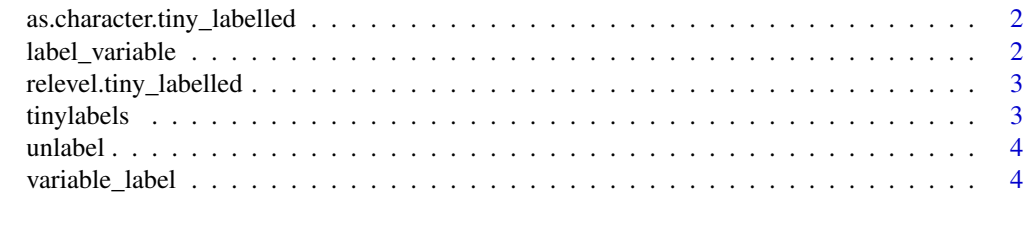

**Index** [6](#page-5-0) **6** 

```
as.character.tiny_labelled
```
*Conversion of Labelled Vectors*

#### Description

Functions to convert labelled vectors to other types, possibly keeping the variable label and the class attribute tiny\_labelled.

#### Usage

```
## S3 method for class 'tiny_labelled'
as. character(x, keep\_label = TRUE, ...)## S3 method for class 'tiny_labelled'
as.logical(x, keep_label = TRUE, ...)
## S3 method for class 'tiny_labelled'
as.integer(x, keep\_label = TRUE, ...)## S3 method for class 'tiny_labelled'
as.double(x, keep\_label = TRUE, ...)## S3 method for class 'tiny_labelled'
as.complex(x, keep\_label = TRUE, ...)
```
#### **Arguments**

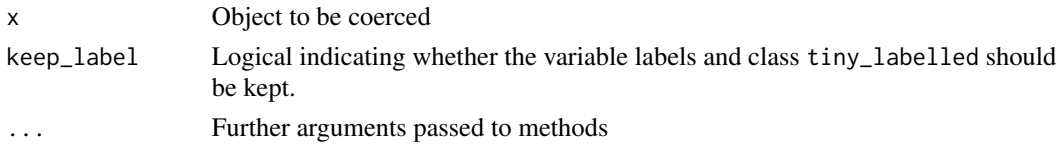

<span id="page-1-1"></span>label\_variable *Label Variables Using Pipes*

#### Description

label\_variable() can be used to assign variable labels within a workflow using the tidyverse's pipe operator.

#### Usage

```
label_variable(x, ...)
```
label\_variables(x, ...)

#### <span id="page-2-0"></span>Arguments

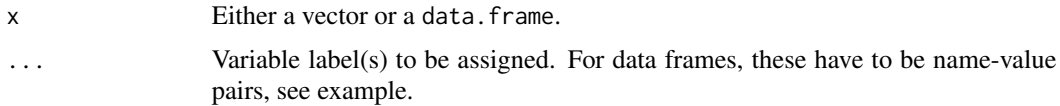

#### Examples

```
library(dplyr)
test <- npk %>%
 label_variable(N = "Nitrogen", P = "Phosphate")
variable_label(test)
```
relevel.tiny\_labelled *Reorder Levels of Labelled Factor*

#### Description

The levels of a factor are re-ordered so that the level specified by ref is first and the others are moved down. This is a copy from [relevel](#page-0-0) in the stats package, but preserves the label attribute and class tiny\_labelled.

#### Usage

## S3 method for class 'tiny\_labelled' relevel(x, ref, ...)

#### Arguments

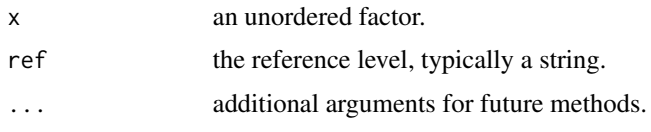

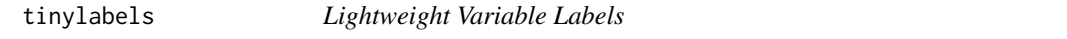

#### Description

To learn more about tinylabels, take a look at the vignette: browseVignettes(package = "tinylabels")

#### Maintainer

Marius Barth (marius.barth.uni.koeln at gmail.com).

<span id="page-3-0"></span>

#### Description

Remove [variable\\_labels](#page-3-1) from a labelled vector or from the columns of a data frame.

#### Usage

unlabel(x)

#### Arguments

x An R object.

#### Value

Object as x but without variable labels and with class tiny\_labelled removed.

variable\_label *Assign or Extract Variable Labels*

#### <span id="page-3-1"></span>Description

Assign or extract variable labels of a vector or the columns (i.e., vectors) of a data.frame.

#### Usage

```
variable_label(x, ...)
## Default S3 method:
variable_label(x, ...)
## S3 method for class 'data.frame'
variable_label(x, ...)
variable_label(x) <- value
## Default S3 replacement method:
variable_label(x) <- value
## S3 replacement method for class 'data.frame'
variable_label(x) <- value
variable_labels(x, ...)
variable_labels(x) <- value
```
#### <span id="page-4-0"></span>variable\_label 5

#### **Arguments**

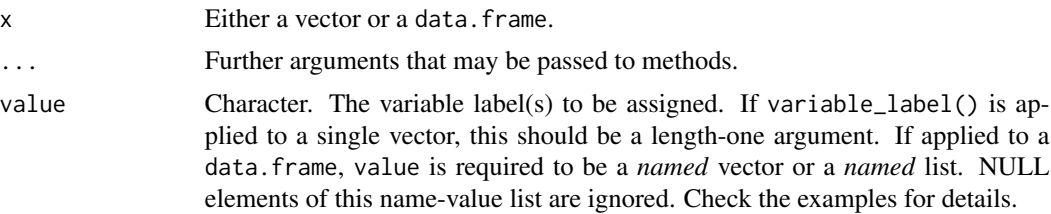

#### Value

For vectors, variable\_label() returns NULL or the variable label (typically of length one). For data frames, variable\_label() returns a named list where each column corresponds to a column of the data frame.

The assignment methods variable\_label()<- return the labelled object.

#### See Also

See [label\\_variable\(\)](#page-1-1) for an alternative that is compatible with the tidyverse's pipe operator.

#### Examples

```
# label a single vector
variable_label(letters) <- "The alphabet" # Assign
variable_label(letters) # Extract
# label some columns of a data frame:
variable_labels(npk) <- c( # Assign
 N = "Nitrogen"
  , P = "Phosphate"
 , K = "Potassium"
\lambdavariable_labels(npk) # Extract
# using a list on the right, character and expression can be mixed:
variable_labels(npk) <- list( # Assign
 N = "Nitrogen"
 , P = "Phosphate"
 , K = expression(italic(K))
\lambdavariable_labels(npk) # Extract
```
# <span id="page-5-0"></span>Index

```
as.character.tiny_labelled, 2
as.complex.tiny_labelled
        (as.character.tiny_labelled), 2
as.double.tiny_labelled
        (as.character.tiny_labelled), 2
as.integer.tiny_labelled
        (as.character.tiny_labelled), 2
as.logical.tiny_labelled
        (as.character.tiny_labelled), 2
```

```
label_variable, 2
label_variable(), 5
label_variables (label_variable), 2
```

```
relevel, 3
relevel.tiny_labelled, 3
```

```
tinylabels, 3
```
unlabel, [4](#page-3-0)

```
variable_label, 4
variable_label<- (variable_label), 4
variable_labels, 4
variable_labels (variable_label), 4
variable_labels<- (variable_label), 4
```